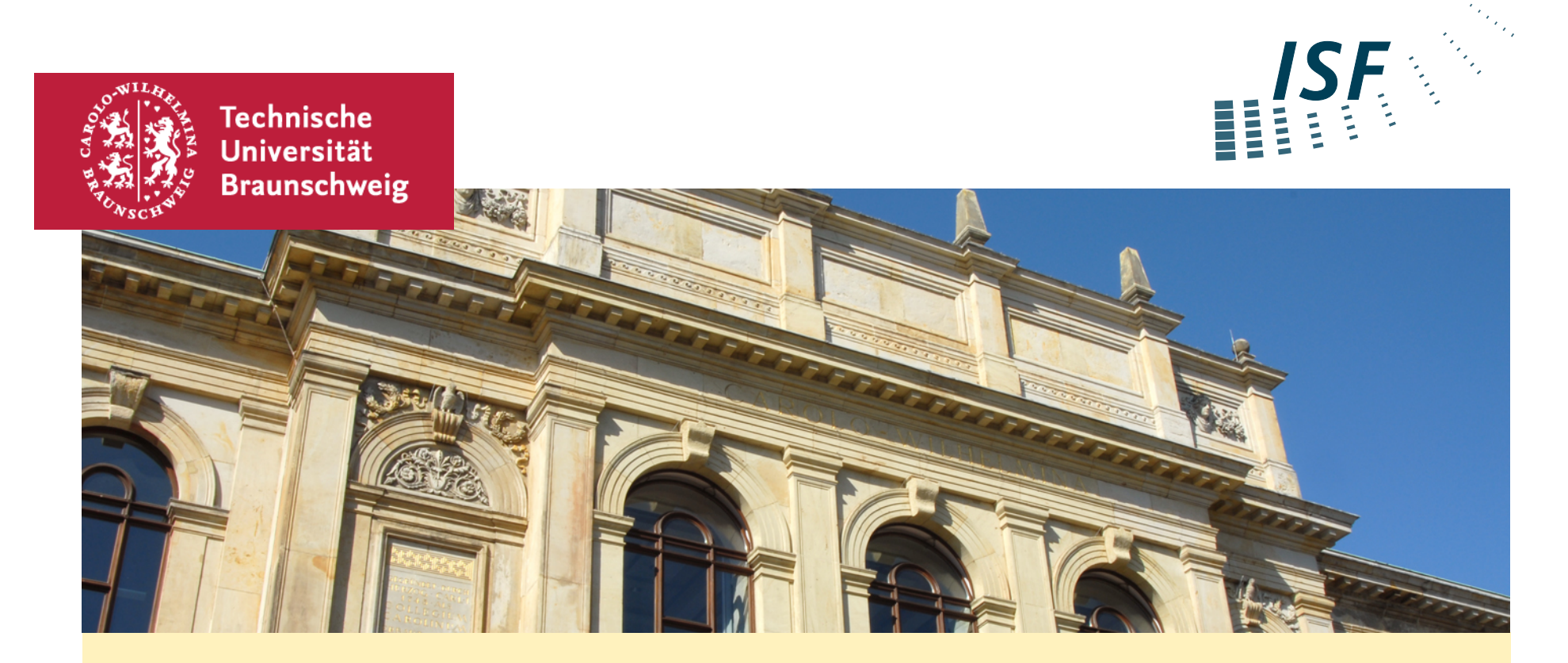

#### **In the Tension of Software Redundancy and Variability**

Sandro Schulze (COW Veteran), TU Braunschweig, COW #29 Thanks to: David Wille, Sönke Holthusen, Ina Schaefer (TU Braunschweig), Olaf Lessenich, Sven Apel (University of Passau)

#### **What is this talk about?**

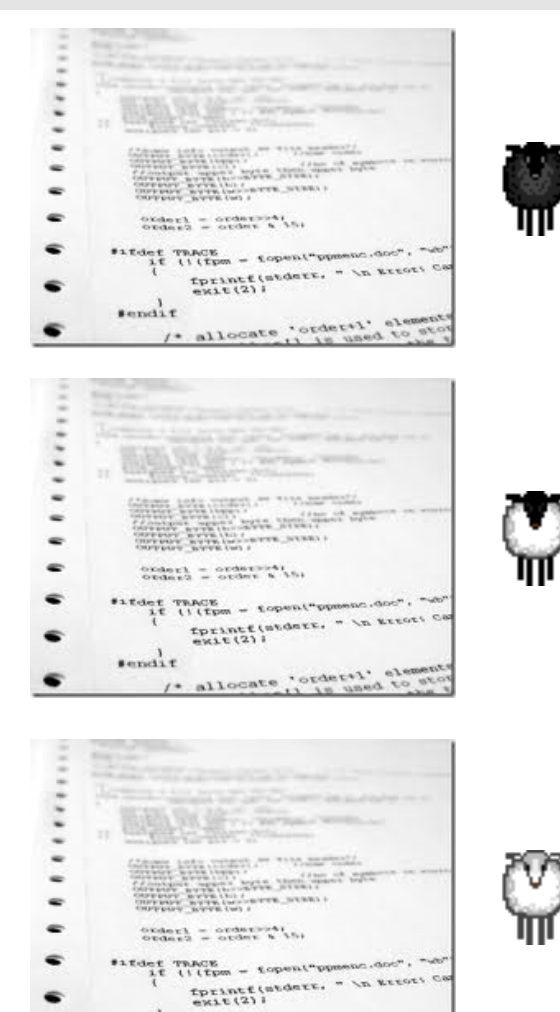

*"…some disciplines aim at introducing redundancy, others at exploiting it, and others still at avoiding it."* (from the COW #29 web page)

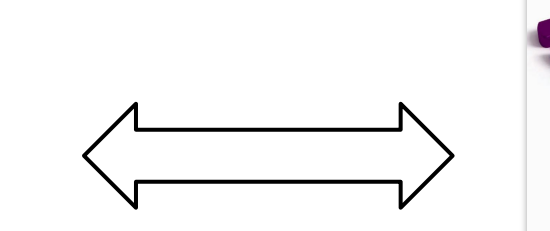

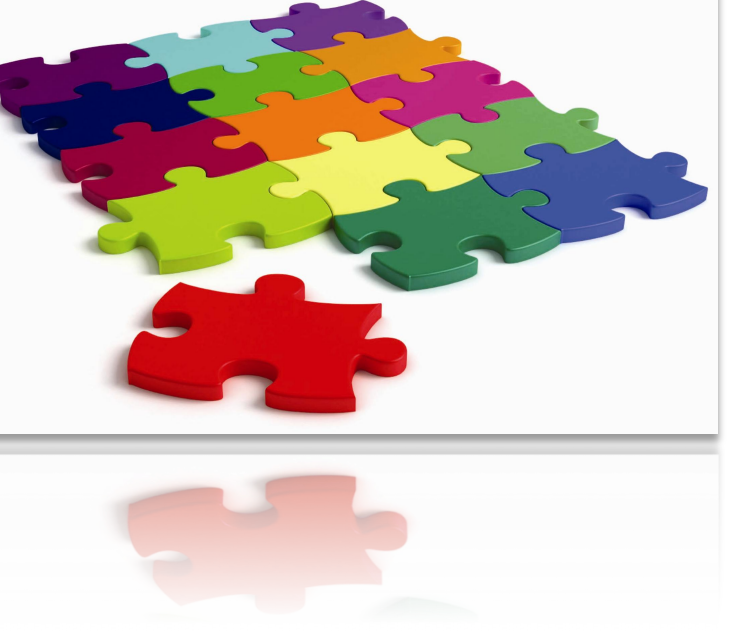

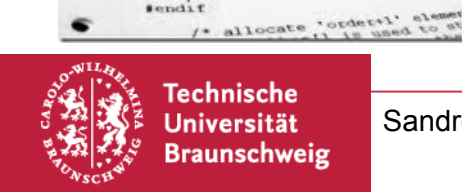

**sendif** 

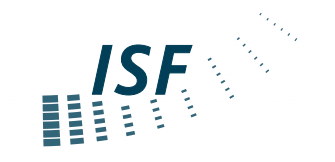

**Questions…to be answered** 

Why does redundancy exists? Any good reasons? On purpose?

Where does it come from? Beyond plain copy&paste?

What does it tell us (under the hood)? What is redundancy really used for...and why?

#### Does your mother know, you are here? Does anybody know about all that redundancy?

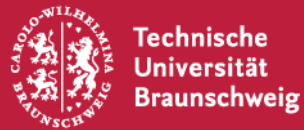

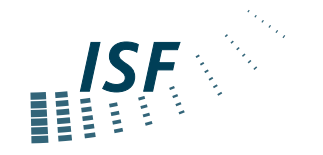

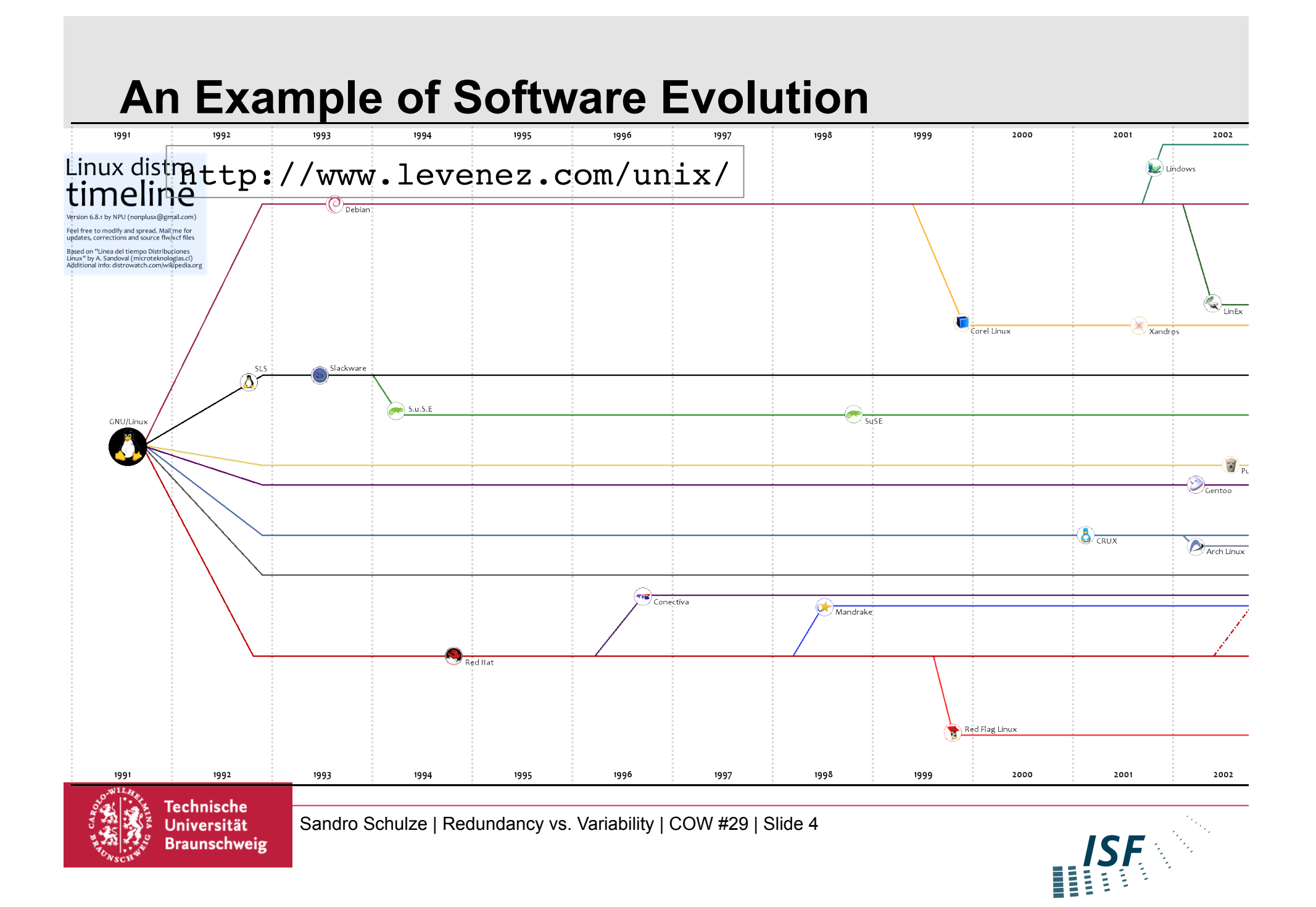

#### **Clone-and-Own**

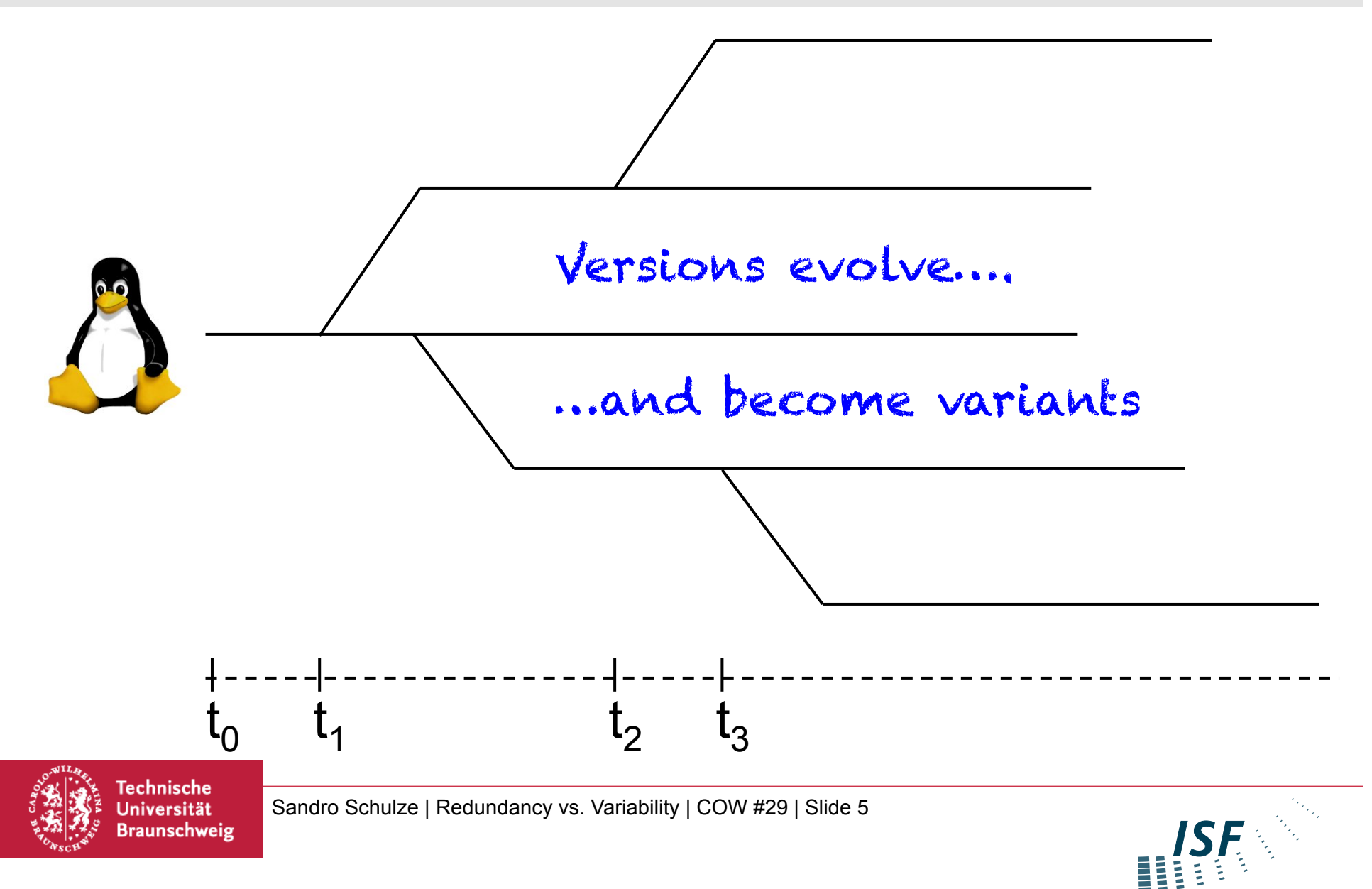

#### **Patterns of Redundancy**

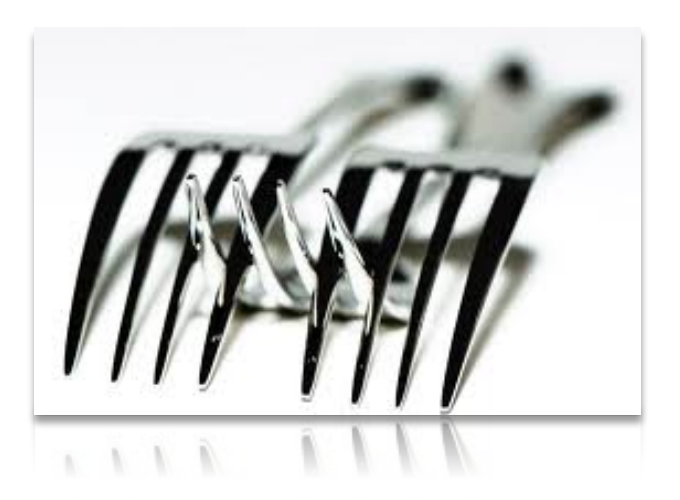

**Hardware Variation Platform Variation** 

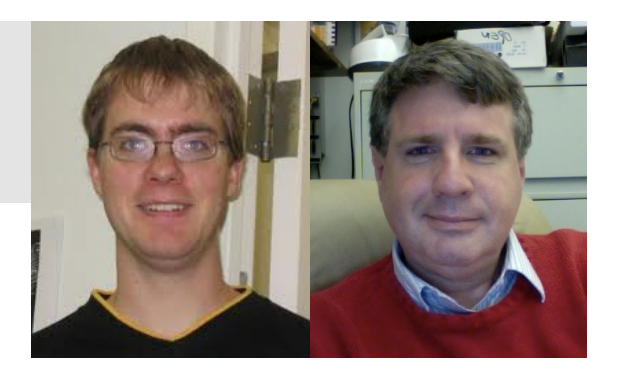

*WCRE 2006 ESE Journal 2008* 

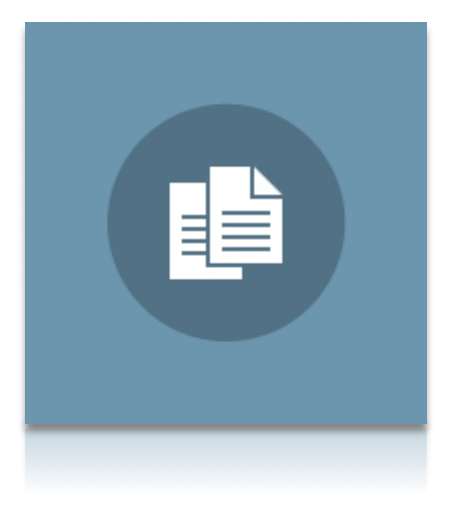

## **API/Library Protocols Algorithmic Idioms**

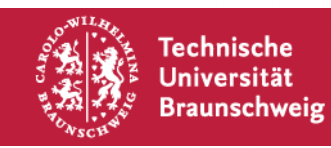

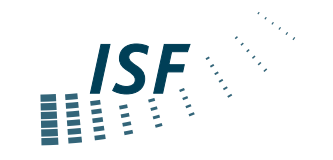

#### **Patterns of Redundancy**

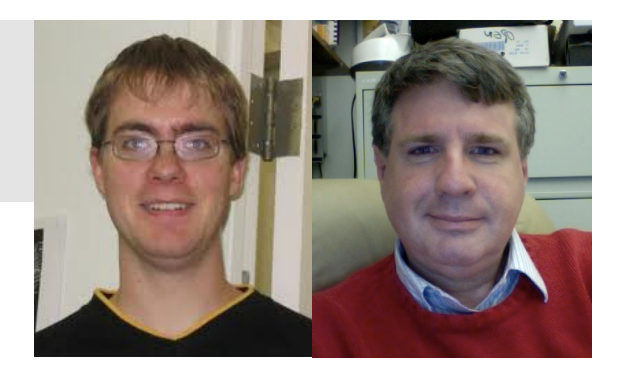

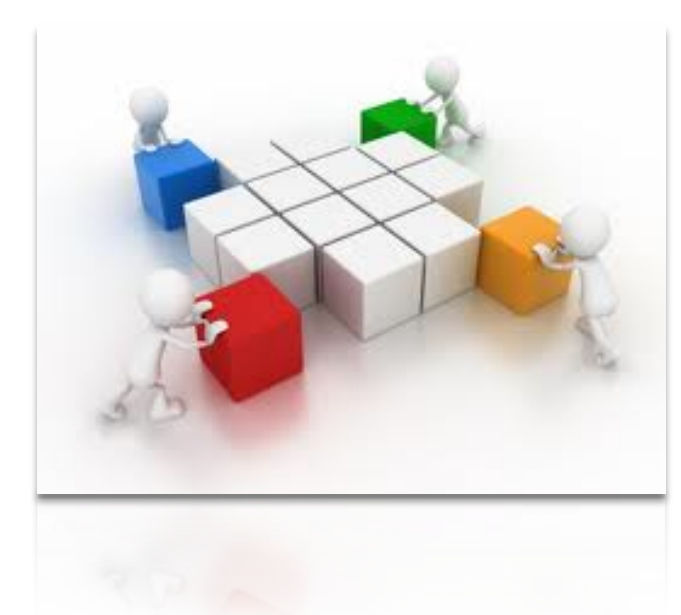

# **Replicate and Specialize Workarounds**

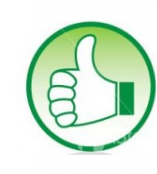

**Reliability, efficient evolution, knowledge** 

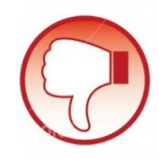

**Maintainability, bug propagation, (missing) back propagation** 

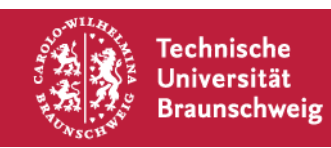

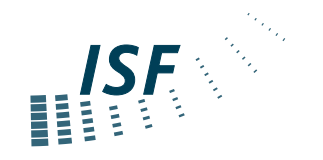

# Redundancy introduces Variability

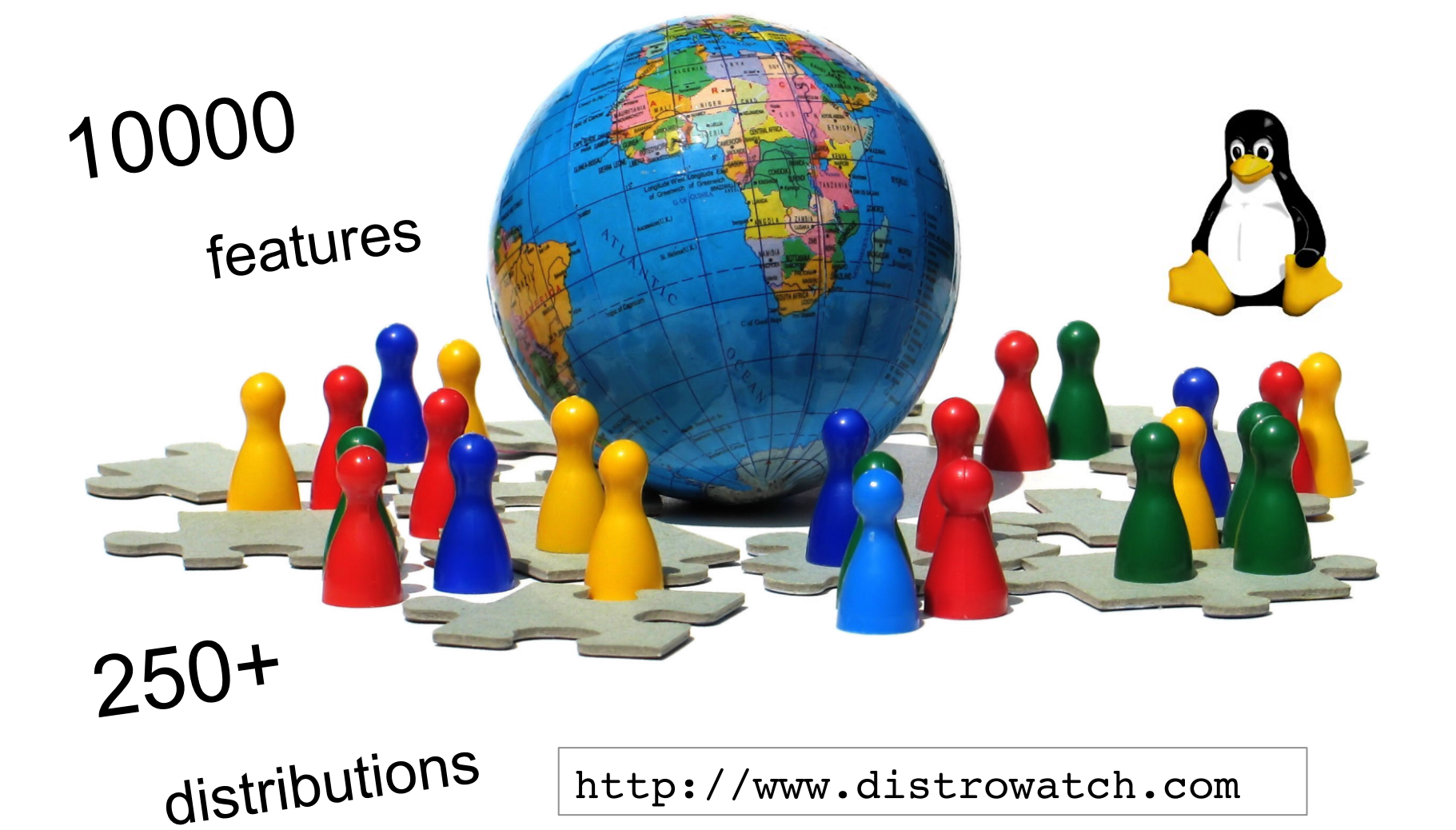

### **Unleashing Redundancy**

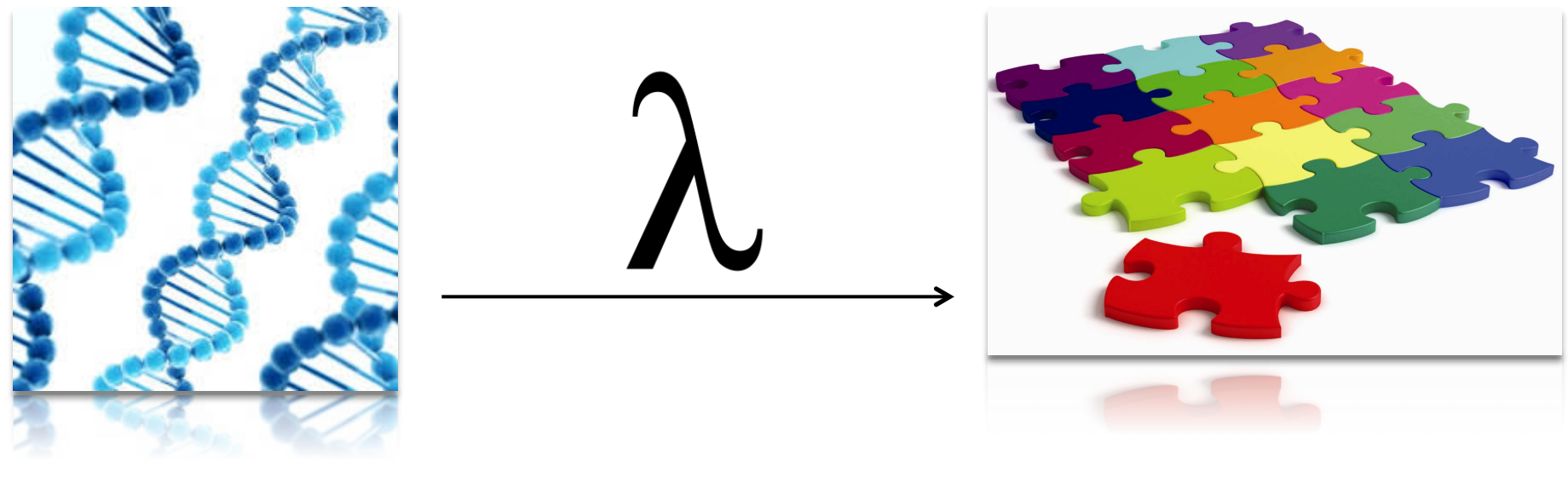

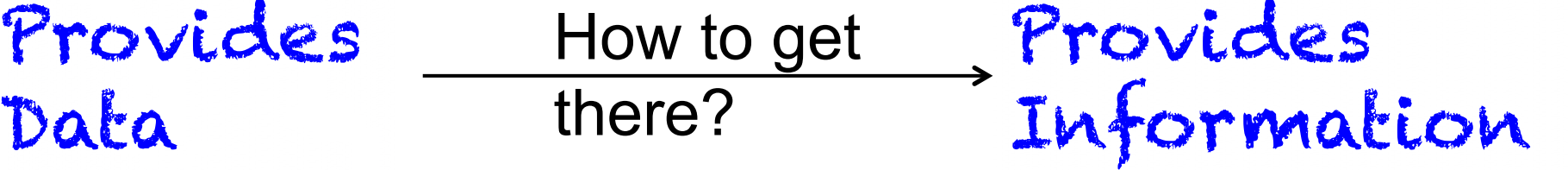

- How to add semantics to redundancy?
- From where to obtain domain knowledge?

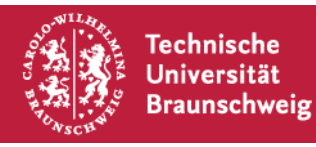

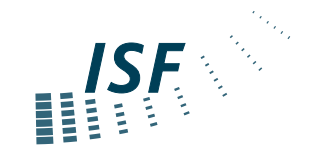

#### **Forking & Evolution**

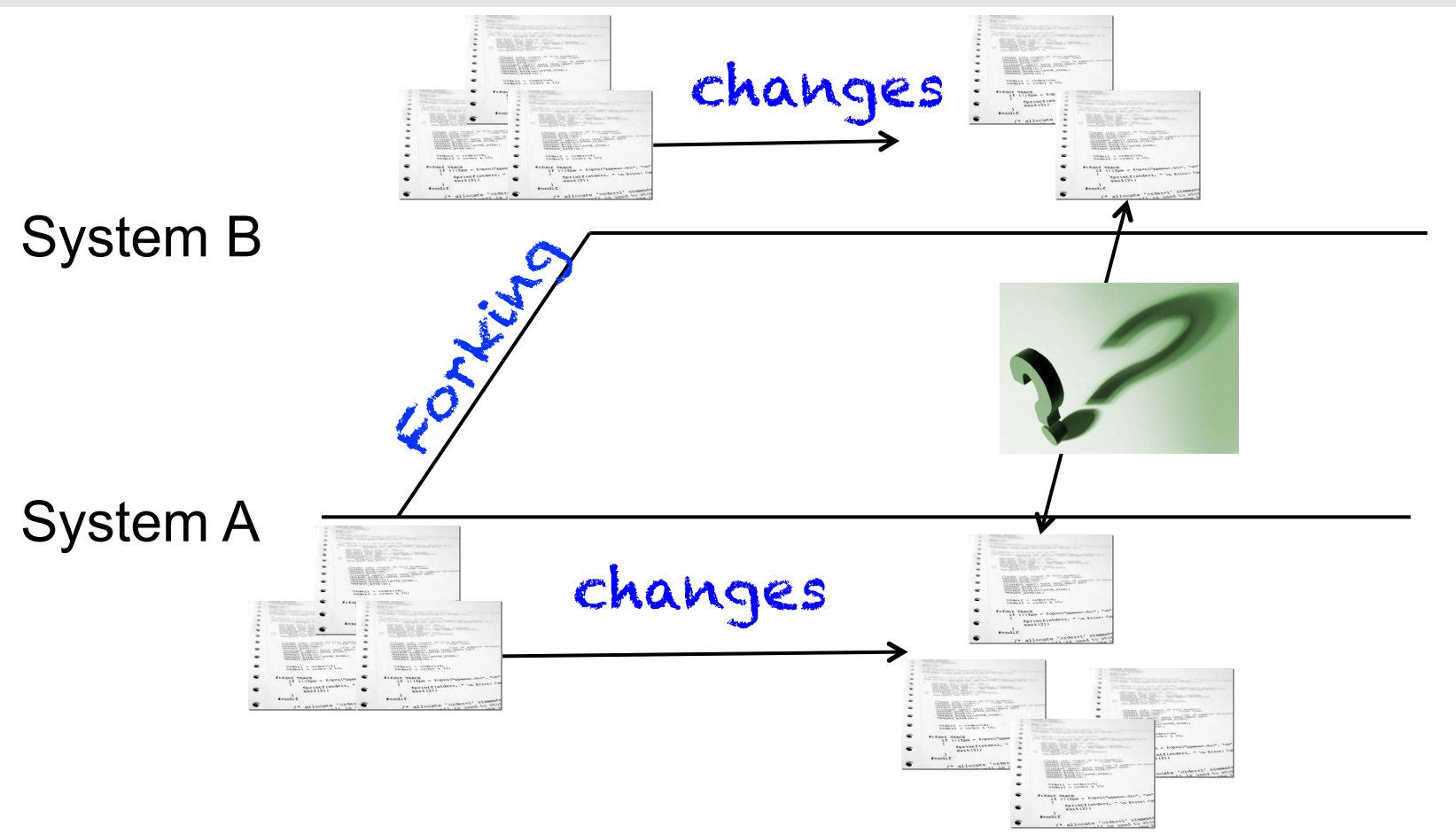

#### Which parts evolve together/independent across systems?

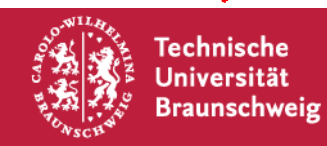

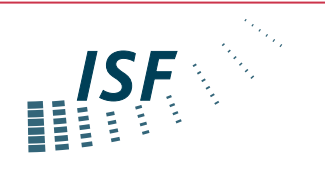

#### **Analyzing Inter-System Clone Evolution**

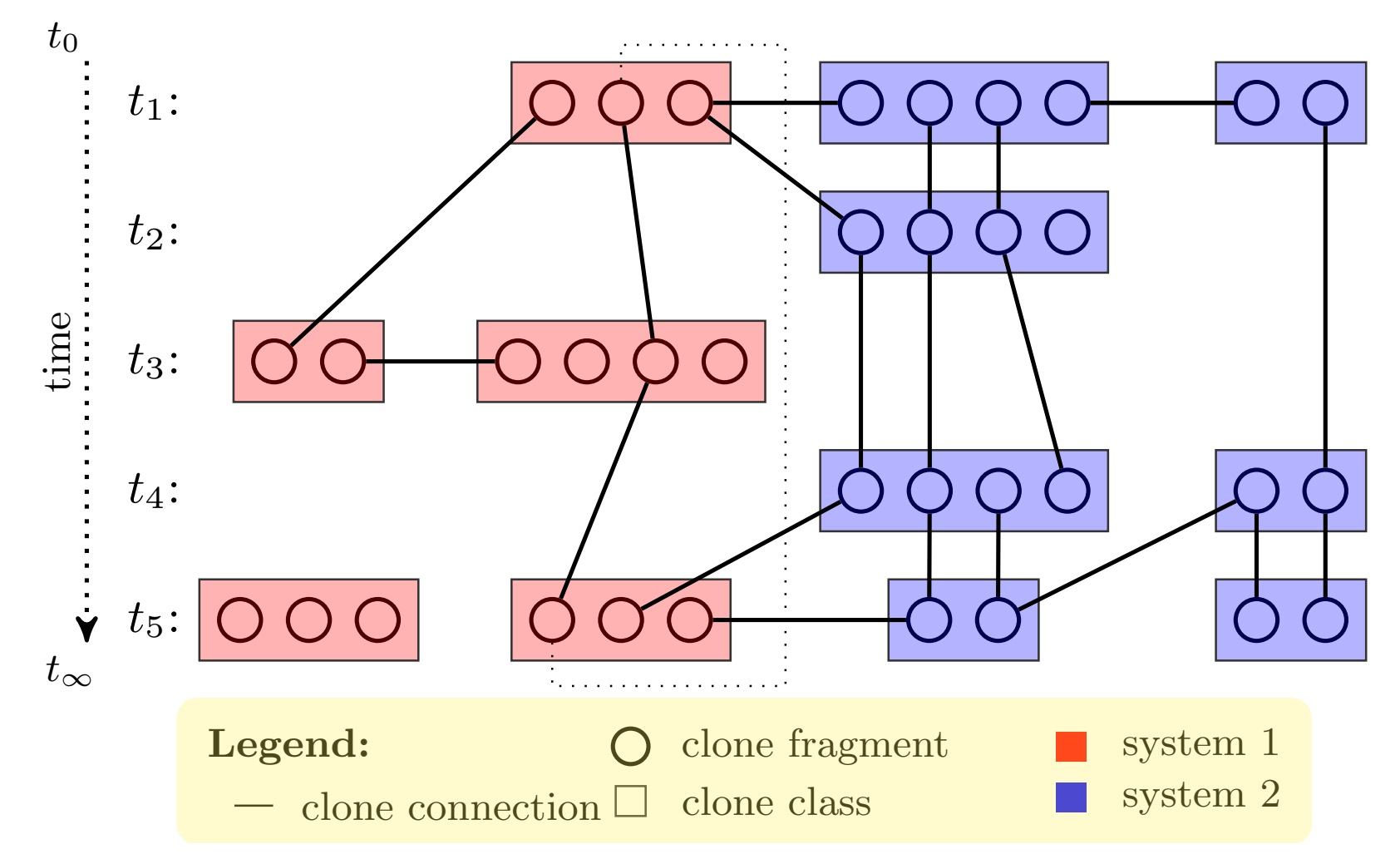

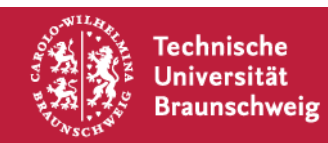

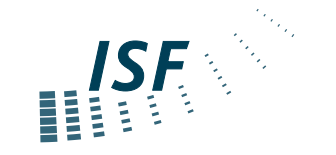

### **Analyzing Inter-System Clone Evolution**

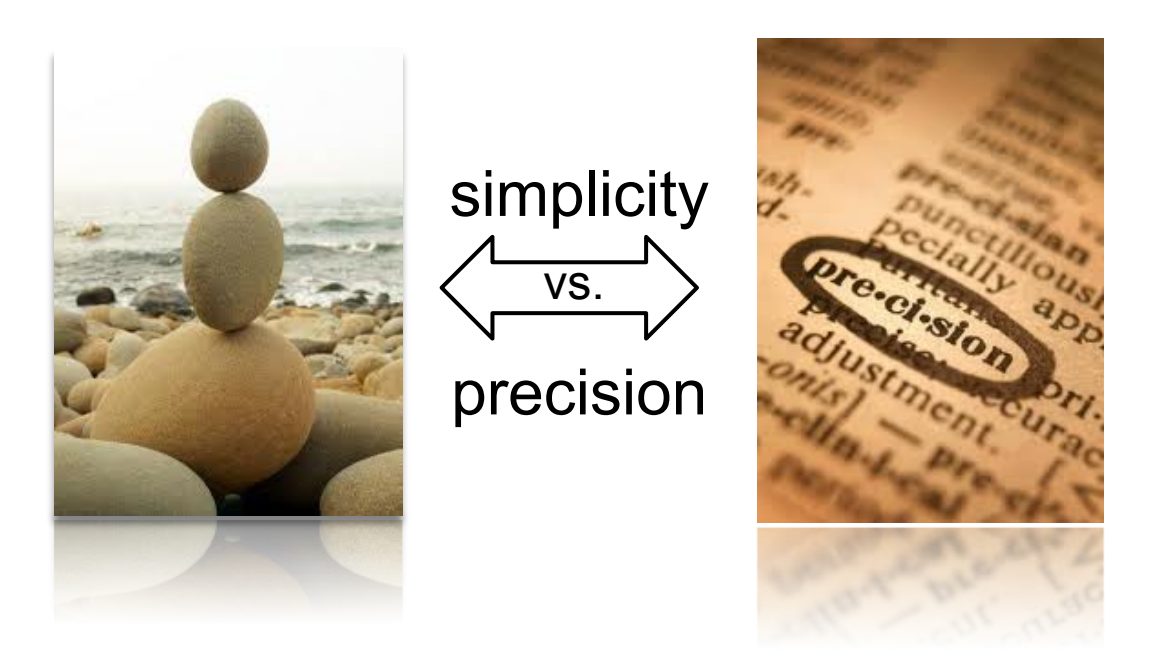

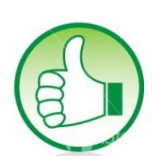

Gives you a fast overview Gives you regions of interest

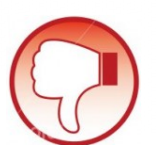

NO information about features NO information for merging the code base of systems

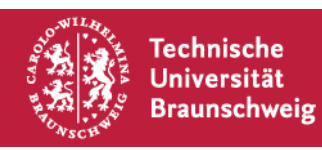

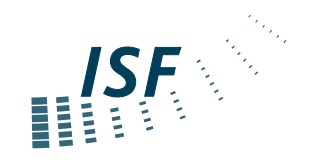

#### **Semi-Structured Merge**

*Apel et al., ASE 2012* 

Structured Diff on abstract syntax trees (AST)

this cost? Wie schwer is das Zusammenführen? Die Staatsmenführen? How much does

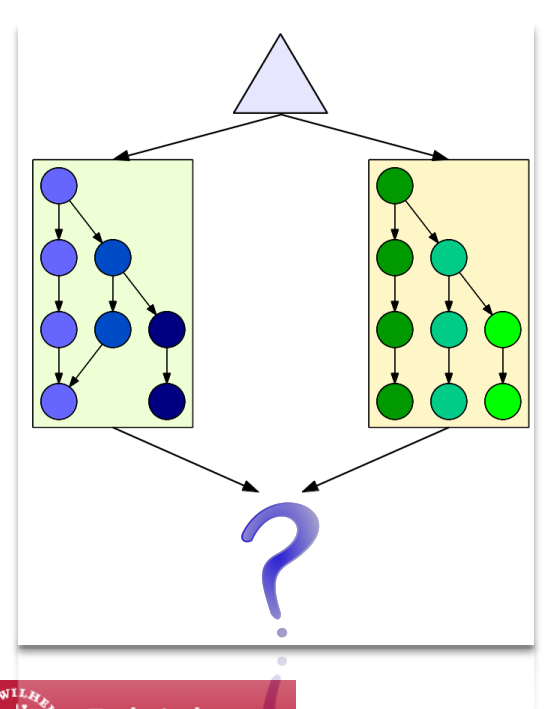

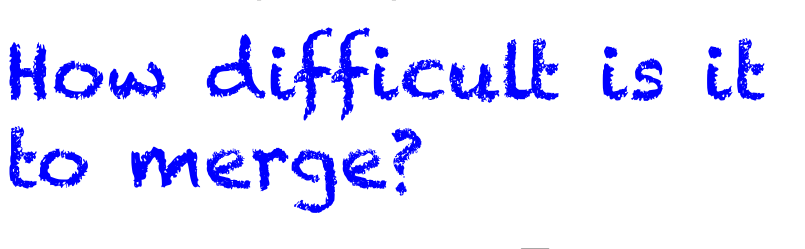

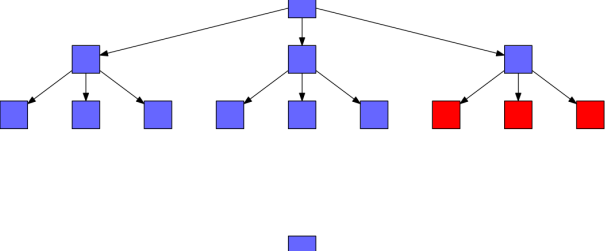

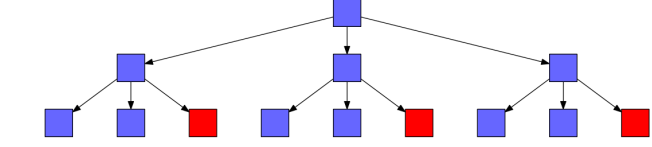

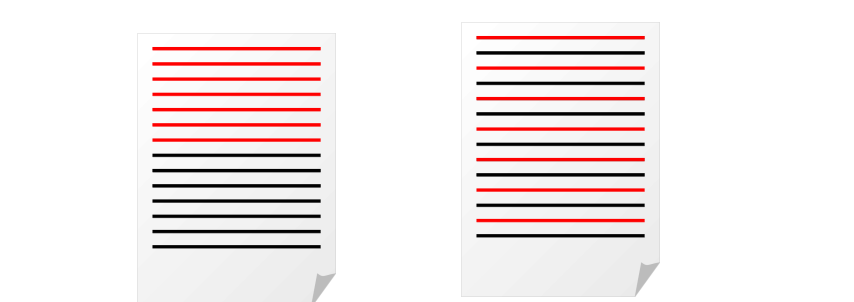

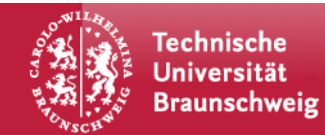

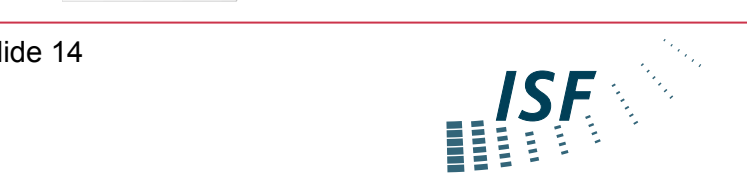

# Models are software….too

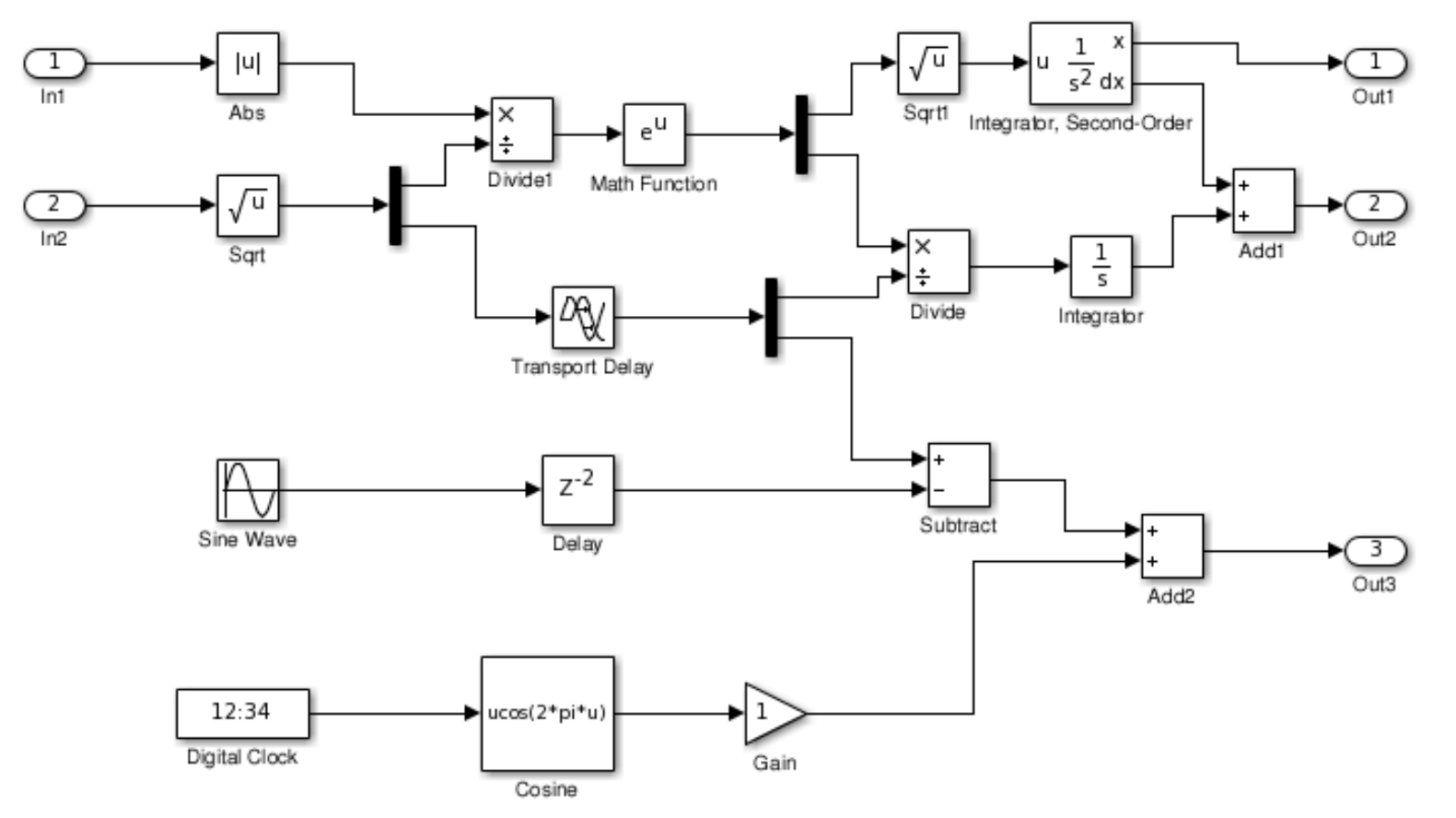

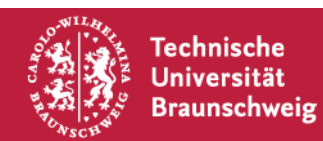

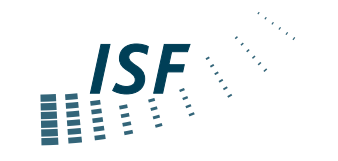

#### **Model-Based Development Process**

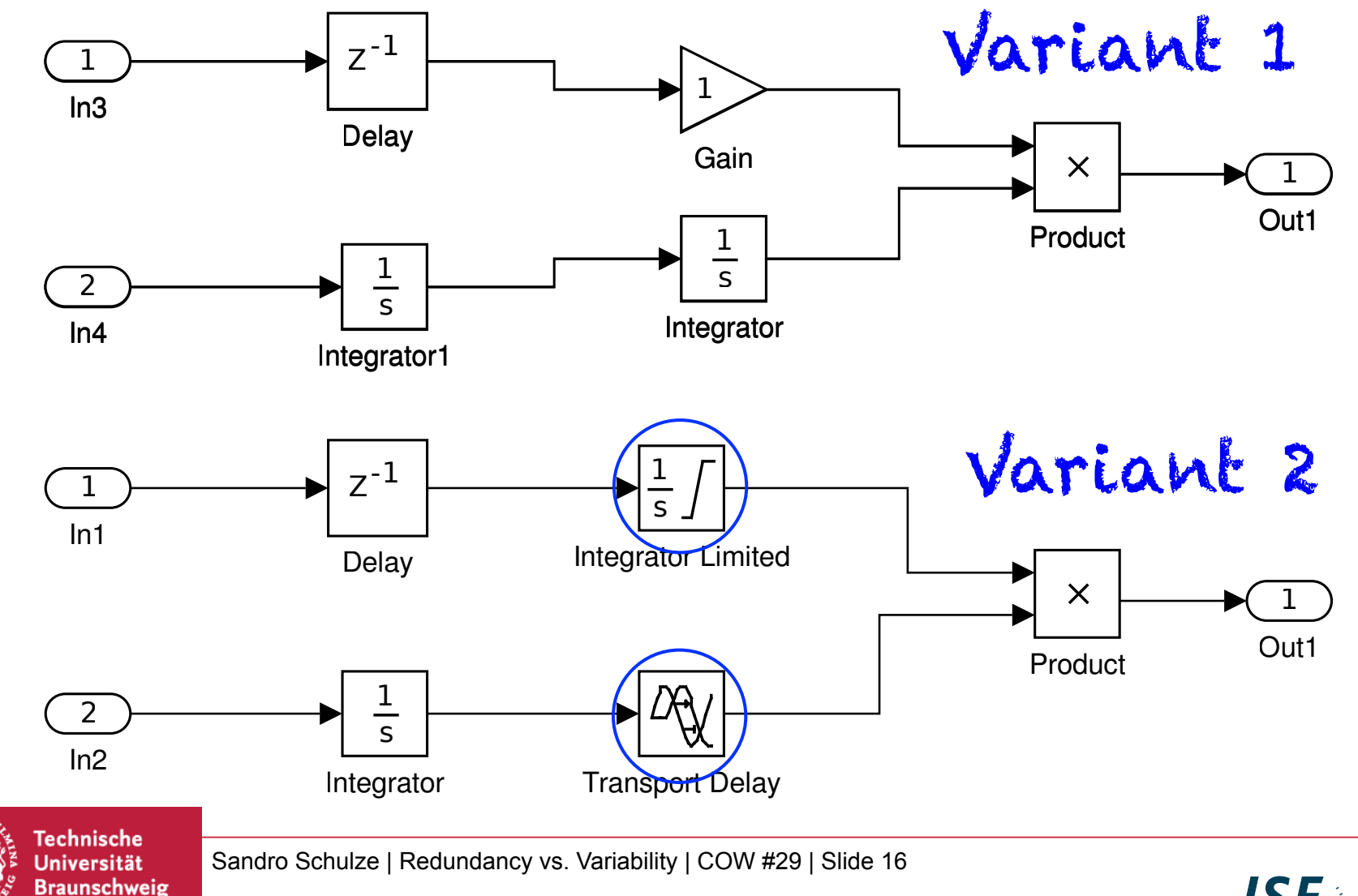

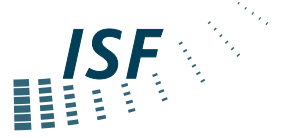

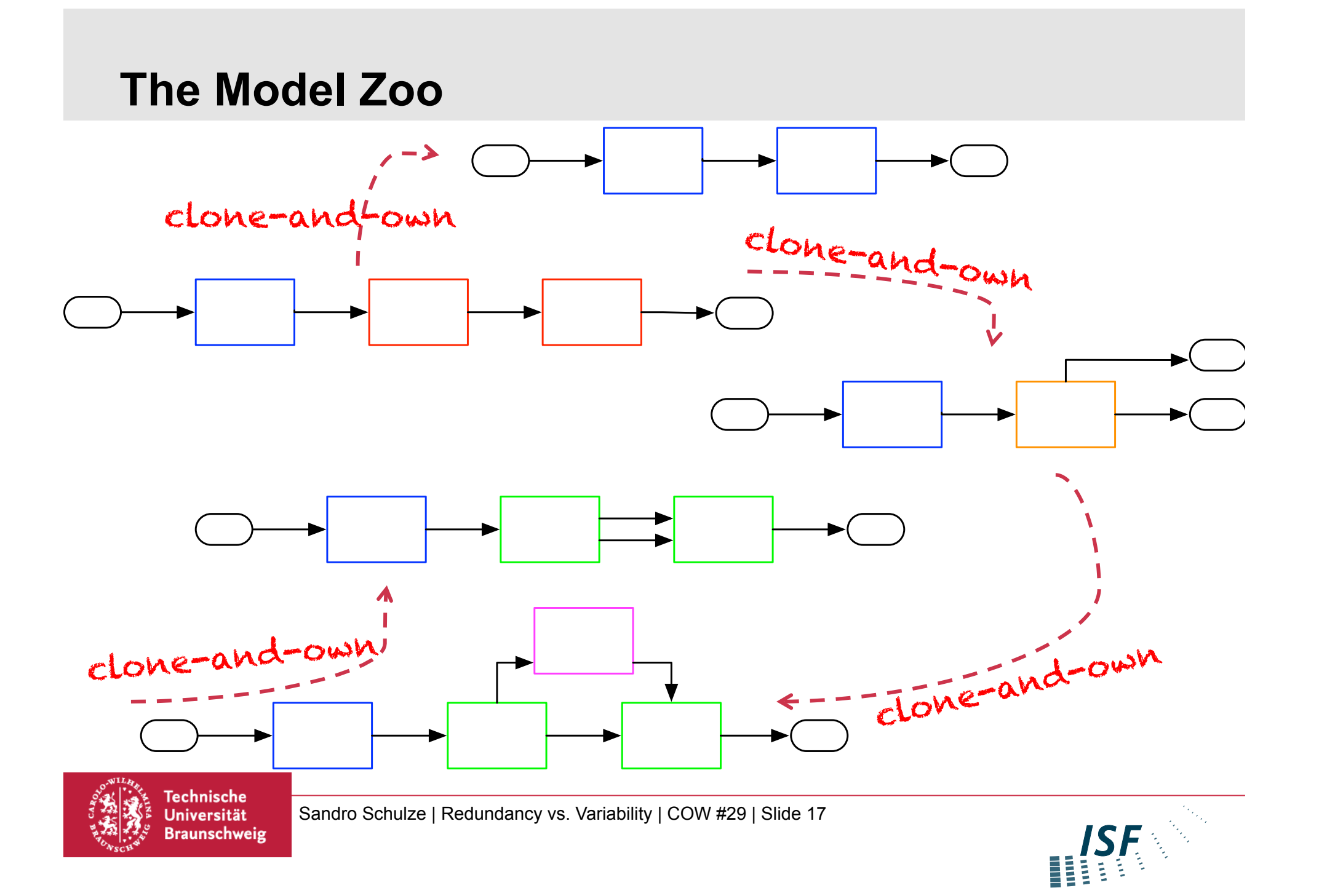

#### **Towards A Family of Models**  Family Mining Domain

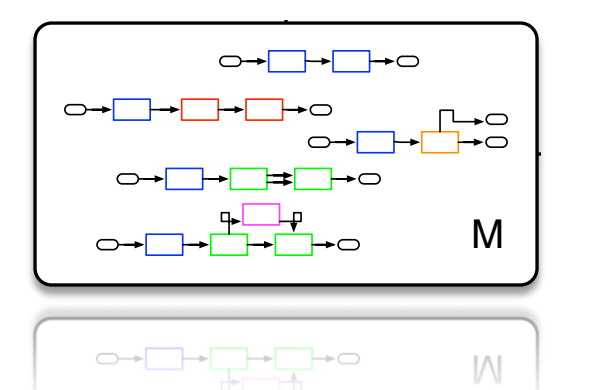

- **Difficult to maintain**
- $\mathbf{r}$ ropaga  $\mathbf{r}$ mangoo / m - Propagating changes  $\rightarrow$  which **models?**
- **Replication usually not documented**

## Commonalities Differences

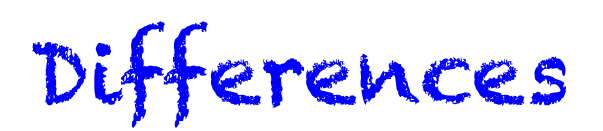

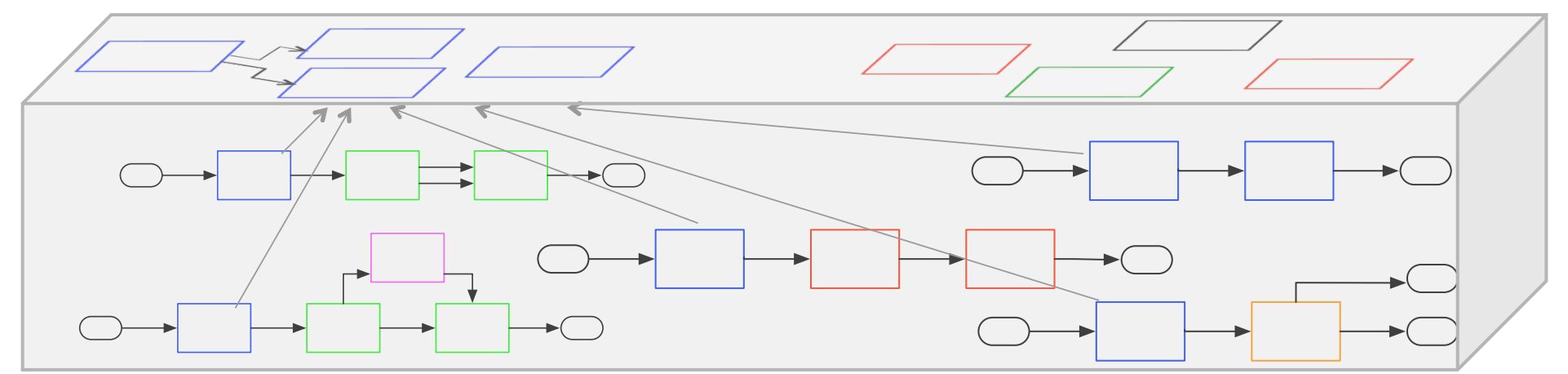

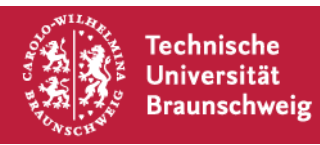

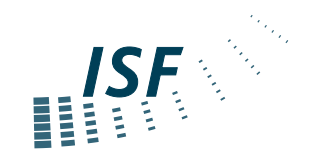

### **Mining Model Variability**

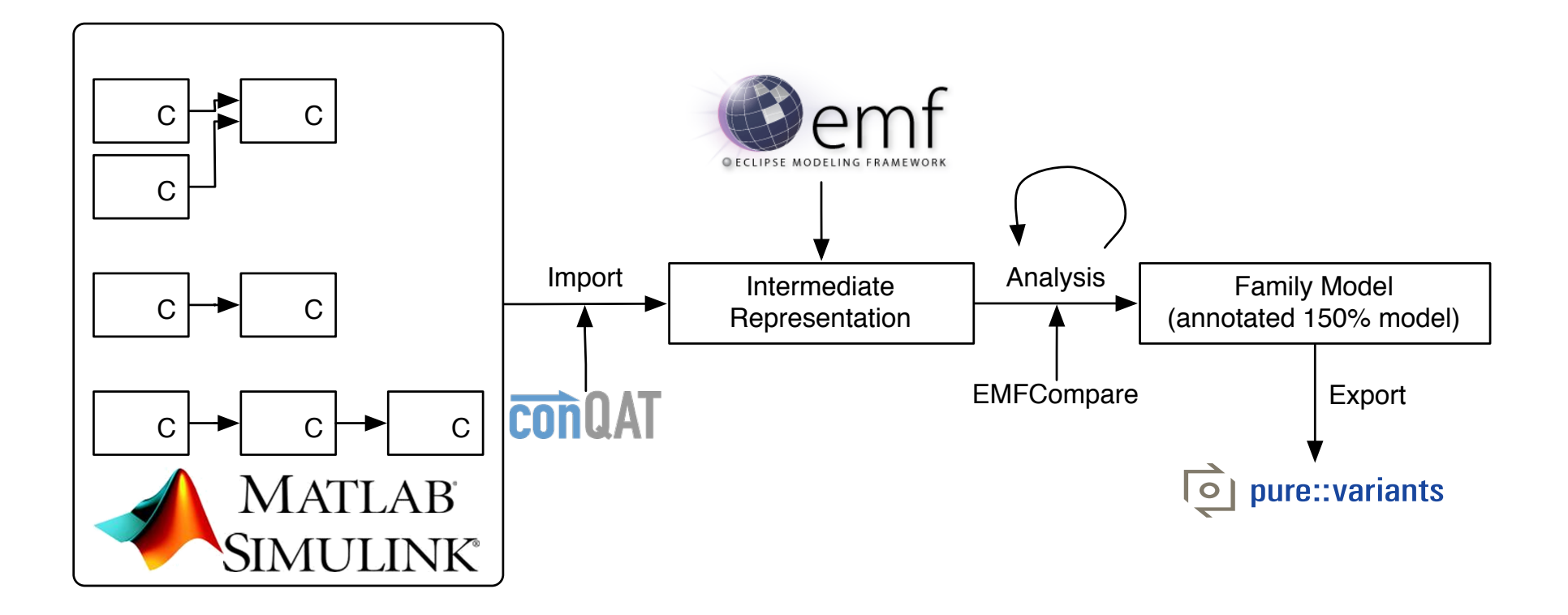

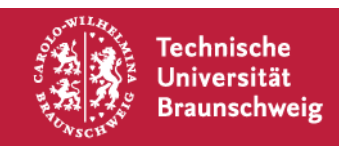

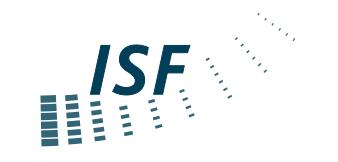

#### **Beyond Model Diff & Model Clone Detection**

![](_page_18_Figure_1.jpeg)

Differences and/or similarities detected by lots of existing tools

Beyond that….

…we add semantics …put model elements in a family context

![](_page_18_Figure_5.jpeg)

![](_page_18_Picture_6.jpeg)

![](_page_18_Picture_8.jpeg)

#### **Context & Interfaces**

![](_page_19_Figure_1.jpeg)

Context  $\rightarrow$  model components, connected to component of interest

Interfaces  $\rightarrow$  IN and OUT ports of component of interest

![](_page_19_Picture_4.jpeg)

![](_page_19_Picture_6.jpeg)

### **Alternatives**

Different, mandatory components

![](_page_20_Figure_2.jpeg)

Variable subsystem and mandatory component

![](_page_20_Figure_5.jpeg)

![](_page_20_Picture_6.jpeg)

![](_page_20_Picture_8.jpeg)

### **Optional Components**

Optional and mandatory component

![](_page_21_Figure_2.jpeg)

An optional alternative ;-)

![](_page_21_Figure_4.jpeg)

![](_page_21_Picture_5.jpeg)

![](_page_21_Picture_7.jpeg)

#### **Interface Variability** the connected interface variability.

*Wille et al., MAPLE 2013* 

![](_page_22_Figure_2.jpeg)

![](_page_22_Picture_3.jpeg)

Sandro Schulze | Redundancy vs. Variability | COW #29 | Slide 24 and in the component is and in the component is and in the component is and in the component is and in the component is and in the component is and is an in  $\frac{1}{2}$   $\frac{1}{2}$   $\frac{1}{2}$  and  $\frac{1}{2}$  conding for the function-function-function-function-function-function-function-function-function-function-function-function-function-function-function-function-function-function  $\sum_{n=1}^{\infty}$  Universität access Sandro Schulze | Redundancy vs. Variability  $(30 \mid \text{Cli}_0 \mid 24)$  $\epsilon$ o $\mu$ onac $\epsilon$  $V$ #29 I Slide 24 components

![](_page_22_Picture_5.jpeg)

#### **Putting the Pieces Together**

![](_page_23_Figure_2.jpeg)

![](_page_23_Figure_3.jpeg)

![](_page_23_Figure_4.jpeg)

![](_page_23_Figure_5.jpeg)

![](_page_23_Picture_6.jpeg)

![](_page_23_Picture_8.jpeg)

![](_page_24_Picture_0.jpeg)

![](_page_24_Picture_1.jpeg)

![](_page_24_Picture_3.jpeg)

**Questions…partly answered**  Why does redundancy exists? Where does it come from? What does it tell us (under the hood)? It's much (all?) about variability!!!

Does your mother know, you are here? At least, she does not know the whole truth!!! But there's more… …compositional testing and verification …propagating patches/changes …modular reasoning

![](_page_25_Picture_2.jpeg)

![](_page_25_Picture_4.jpeg)

![](_page_26_Figure_0.jpeg)

![](_page_26_Figure_1.jpeg)

![](_page_26_Figure_2.jpeg)

![](_page_26_Figure_3.jpeg)